The Master<br>Genealogist

### **Mike's Monthly TMG Tips**

Ottawa TMGUG 7 Mar 2015

## TMG Help

- TMG Mailing Lists
- TMG Forum
- Ottawa TMG User Group
- TMG Facebook Page

# TMG Mailing List

- A mailing list for the discussion and sharing of information regarding The Master Genealogist software program.
- Subscribe at:

<http://lists.rootsweb.ancestry.com/index/other/Software/TMG.html>

• List archive is at:

<http://archiver.rootsweb.ancestry.com/th/index/TMG/>

Terry Reigel: installation issues get better responses in the Forum than on this list.

### Rootsweb: TMG Lists

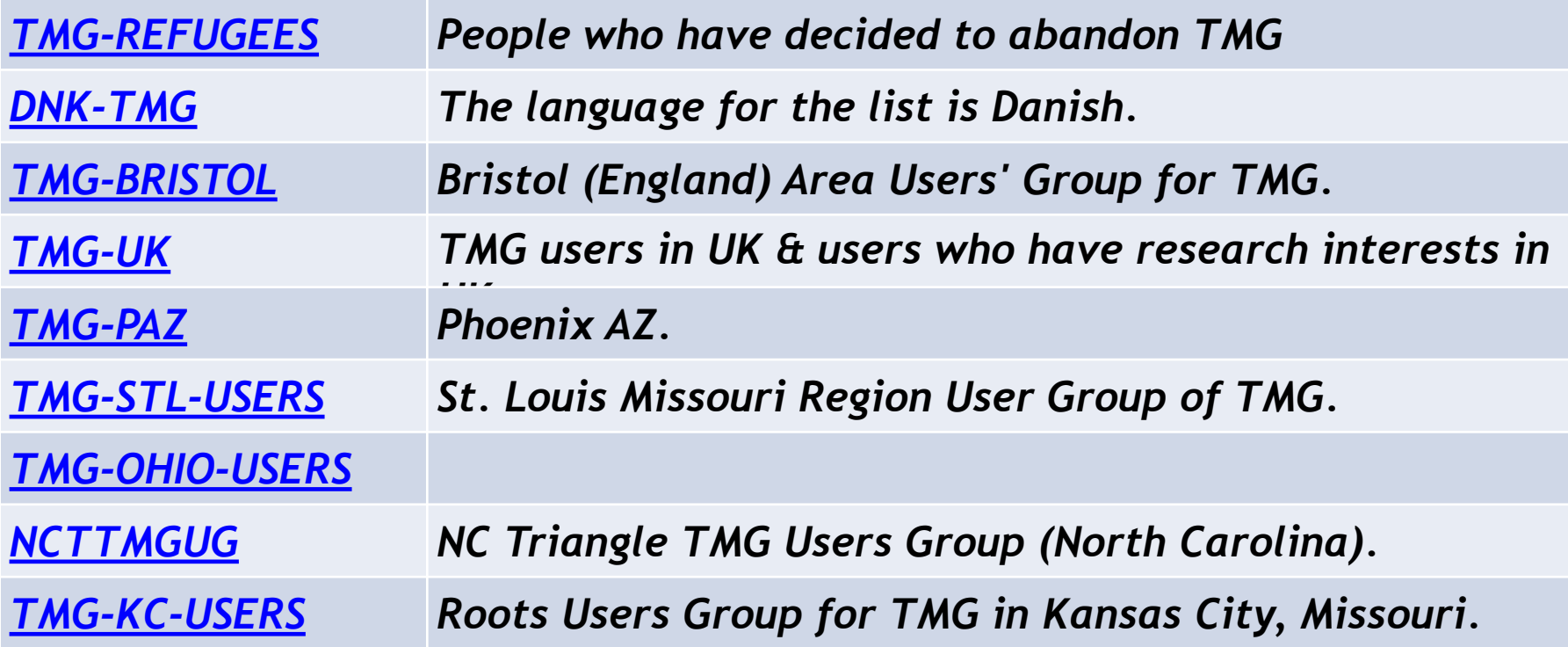

<http://lists.rootsweb.ancestry.com/>and Search for TMG

- Support Forums: <http://www.whollygenes.com/>
	- The Master Genealogist v9
	- The Master Genealogist v8
	- The Master Genealogist UK Edition
	- Visual Chartform and Chartform Delivery
	- Older Products and Versions
- [https://www.facebook.com/groups/](https://www.facebook.com/groups/themastergenealogist/) themastergenealogist[/](https://www.facebook.com/groups/themastergenealogist/)
- [http://lists.rootsweb.ancestry.com/index/other/Miscellaneous/](http://lists.rootsweb.ancestry.com/index/other/Miscellaneous/TMG-REFUGEES.html) TMG-REFUGEES.html

#### Ottawa TMG User Group

**Ottawa TMG Users Group** 

 $\mathbb{Z}$ 

\*\*\* NEWS \*\*\*

Our monthly meetings are now live and available to anyone in the world!

We are in Ottawa, Ontario, Canada

#### **Please Note**

Our web conferencing service is hosted by Join.Me.

To use the free Join. Me software with audio capability you must download a program to your PC or Mac. The Meeting ID is ogsottawa. Click here to view instructions.

If you are unable to install or run the application you can join using your browser: https://join.me/ogsottawa. There is an Ottawa phone link you will need to use if you are using the browser the option in order to hear the proceedings. The join.me website has a link for alternative numbers for access from other locations. http://help.join.me/knowledgebase/articles/149448-does-join-me-offer-internationalconference-number

Once you are connected to the meeting please replace Viewer ## with your actual name & location.

#### http://ottawa-tmg-ug.ca/

#### Michael J. Hannah's TMG on-line documents

A long-time user of TMG and over nearly twenty years has collected information about TMG. Now that the features of this software are frozen, others, like myself, who intend to continue to use TMG for many years may find these notes useful.

Three documents:

- An on-line book consisting of ten large chapters describing "My Way" of customizing TMG based on its final version. It is extensive, lengthy, advanced, and extremely detailed in describing what I have found out about TMG, and what I choose to do. As the title implies, it is "my way" of doing things, your way will undoubtedly differ. [http://www.mjh-nm.net/MY\\_WAY.HTML](http://www.mjh-nm.net/MY_WAY.HTML)
- A list of "Bugs" which I have encountered and find still exist in the now-frozen final Version of the TMG software. Likely there are and will be more which you encounter but I did not. But maybe this list will keep someone from being frustrated about what they cannot seem to do.

<http://www.mjh-nm.net/BUGS.HTML>

– A separate article describing "GEDCOM Export" to aid in migrating data from the nowfrozen TMG software. This is an extract of a portion of a chapter in my book mentioned above. I posted this sometime back when Terry thoughtfully hosted it on his site. It has a few very minor updates from that posting and is now on my site. <http://www.mjh-nm.net/GED-EXPT.HTML>

<http://www.mjh-nm.net/>

### TMG 9.05

TMG 9.05 is available. Download directly

- [http://whollygenes.swmirror.com/](http://whollygenes.swmirror.com/tmg9setup.exe) tmg9setup.exe (US version)
- [http://whollygenes.swmirror.com/](http://whollygenes.swmirror.com/tmg9uksetup.exe) tmg9uksetup.exe (UK version)

[Change Log: www.whollygenes.com/files/](http://www.whollygenes.com/files/changelog.rtf) changelog.rtf

### TMG Alternates Update

• Nothing reported recently on TMG Refugees List – very quiet on that list

### Tip: Reunion Account

- Does anybody have any ideas for handling a newspaper account of a reunion? A newspaper covered the reunion back in 1895; its a rather long piece with lots of names. Its a treasure trove. But how do I record it?
- Make a history group tag and link each person to it, with the particulars about that person in the witness menu. You might use different roles to adjust the sentence for the sort of information you have on each person, or not. I would also attach the whole item as an exhibit to the tag.
- *If you use Second Site, and make the exhibit linked, then if you go to the exhibit, it can now have a back link to each person connected to it, so you can use that to browse through everyone connected with the event.*

## "Say" Dates

- TMG basically recognizes seven date modifiers (plus their various abbreviations):
	- After
	- Before
	- Circa (or About)
	- $-$  Between  $\_\_\_$  and  $\_\_\_\_\_$
	- $-$  From  $\rule{1em}{0.15mm}$  to  $\rule{1em}{0.15mm}$
	- Say (or Est)

 $\_\,$  or  $\_\,$ 

• About and Est are automatically changed to Circa and Say.

## "Say" Dates

- Help: "Say" is a date based on some other event date.
- From the work of Robert Charles Anderson, the well-known researcher of early New England. He explains his method in his "The Great Migration Bégins" series.
	- The approximation of dates may be done in a variety of ways. The most desirable manner of approximating dates is from a piece of evidence which states an age, or in some other way describes a specific span of years. If an age at death, or an age at the time of a deposition is available, then a year of birth may be estimated, and in such a case the entry will read "b. about 1634," indicating a date that is reliable with a relatively narrow span of years, perhaps just two years above or below the estimated date.
	- More frequently the evidence for estimating an age will be less precise, and we will have to state an age in a different way: saying that someone was "b. say 1634," meaning that this is our best estimate, but that it may be some years off in either direction. We may only have a date of first marriage, from which we will state a likely birth date based on the usual age at first marriage. There are many other indicators which help us to establish these broad ranges.

### Name Variations

- How can I get reports to use the new surname when a woman remarries?
- All TMG event tags have the capability to specify which of several names defined for a person by tags in the Name group (such as a standard Name-Married tag) should be used in the narrative output of this tag.
- For more details see Terry's Tips page about "Using Name Variations" at: [http://](http://tmg.reigelridge.com/name-variations.htm) [tmg.reigelridge.com/name-variations.htm](http://tmg.reigelridge.com/name-variations.htm)

#### Ottawa Branch OGS presents the 31st

#### **GENE-O-RAMA March 27-28, 2015**

Confederation Education Centre 1645 Woodroffe Avenue Ottawa, Ontario (Corner of Hunt Club & Woodroffe)

#### **Speakers**

**Janice Nickerson** Lesley Anderson **Jackie Ryan Patterson Carol Reid** 

David G. Anderson Robin Etherington Shirley-Ann Pyefinch Glenn Wright

#### **Marketplace Hours**

Friday 19:00 - 21:00 Saturday 08:30 - 15:30

#### /Details at http://ogsottawa.on.ca

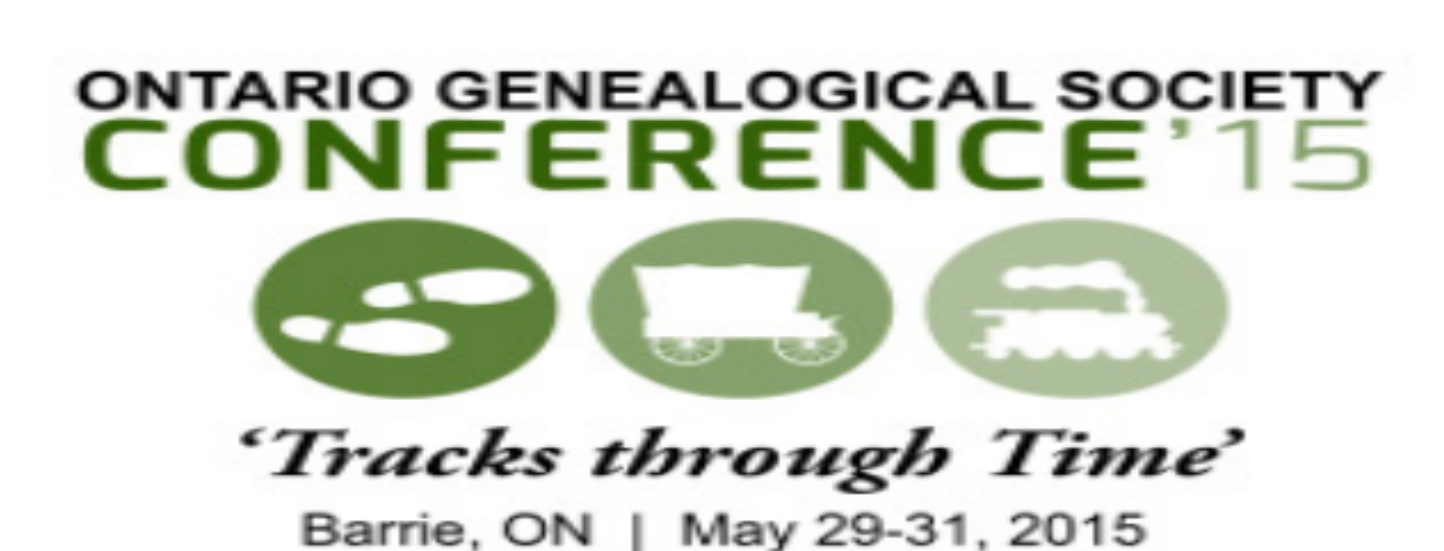

Georgian College Barrie, ON

Mark Your Calendars - May 29 to 31 2015

http://www.ogs.on.ca/conference/